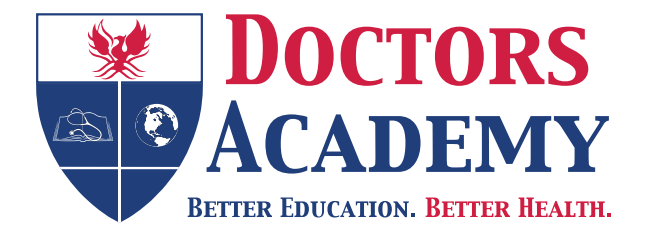

# Educational Resources in International Languages

**Das Herz-Kreislauf-System**

*Translated from English to German by:* **Ms Veronika Edwards** MA (Translation Studies) University of Cardiff

www.doctorsacademy.org

# **HERZ-KREISLAUF-SYSTEM**

# **BESCHREIBUNG DER UNTERSUCHUNG**

# **Einleitung**

1. Stellen Sie sicher, dass Ihre Hände gewaschen oder mit Alkohol-Gel gereinigt sind. Betonen Sie diese Tatsache gegenüber dem Prüfer.

- 2. Bestätigen Sie die Identität des Patienten.
- 3. Holen Sie die Einwilligung des Patienten ein und erklären, was Sie beabsichtigen.
- 4. Ziehen Sie die Vorhänge zu, um Privatsphäre zu gewährleisten.

5. Positionieren Sie den Patienten in einem 45-Grad-Winkel auf der Couch mit der Brust komplett freigelegt.

6. Wenn Sie beabsichtigen, mit dem Prüfer während der Behandlung zu sprechen, informieren Sie den Patienten entsprechend.

## **Allgemeine Untersuchung**

7. Blicken Sie zuerst allgemein auf den Patienten und die Umgebung am Ende des Bettes (z. B. sind EKG-Ableitungen angebracht, Nitrolingual Pumpspray, Sauerstoffmasken neben dem Bett).

8. Suchen Sie nach offensichtlichen Anzeichen von Herz-Kreislauferkrankung

(z. B. Kurzatmigkeit bei minimaler Anstrengung, feuchtkalte Farbe und peripheres Ödem).

### **Hände**

9. Suchen Sie nach Teerflecken (Rauchen), Sehnenxanthomen (Hypercholesterinämie) oder Wundmalen der infektiösen Endokarditis wie Nagelfalzentzündungen, Splitterblutungen, Osler-Knötchen und Janeway Läsionen. Suchen Sie auch nach Trommelschlägelfinger (Verlust der natürlichen Nagelbett-Winkel). Kardiale Ursachen von Trommelschlägelfinger beinhalten angeborene zyanotische Herzfehler, Endokarditis und Vorhofmyxom.

10. Periphere Rekapillarisierung ist ein guter Indikator für einen ausreichenden systemischen Kreislauf und den Blutfluss zu den Peripherien. Dies wird gemessen durch das Drücken auf den Nagel für 5 Sekunden, dann das Zählen der Zeitdauer bis der Nagel wieder seine Farbe zurückerhalten hat. Normalerweise sollte es weniger als 2 Sekunden dauern; bei mehr als 2 Sekunden ist die periphere Rekapillierungszeit verlängert.

### **Radialispulse**

11. Messen Sie die Geschwindigkeit, Rhythmus und ob ein Verzögerung<sup>3</sup> zwischen den Radialispulsen vorhanden ist.

*Hervorrufen von kollabierendem Puls:*

(i) Fragen Sie den Patienten, ob es Schmerzen in der Schulter gibt, bevor Sie fortfahren

(ii) Platzieren Sie 3 Finger auf dem Radialispuls und ruhen Sie den Mittelfinger, bis der Puls gerade nicht palpierbar ist.

(iii) Heben sie schnell den Unterarm (aber vorsichtig!), wenn der Puls am Mittelfinger wieder spürbar ist, ist das Bocksprungpuls<sup>4</sup> .

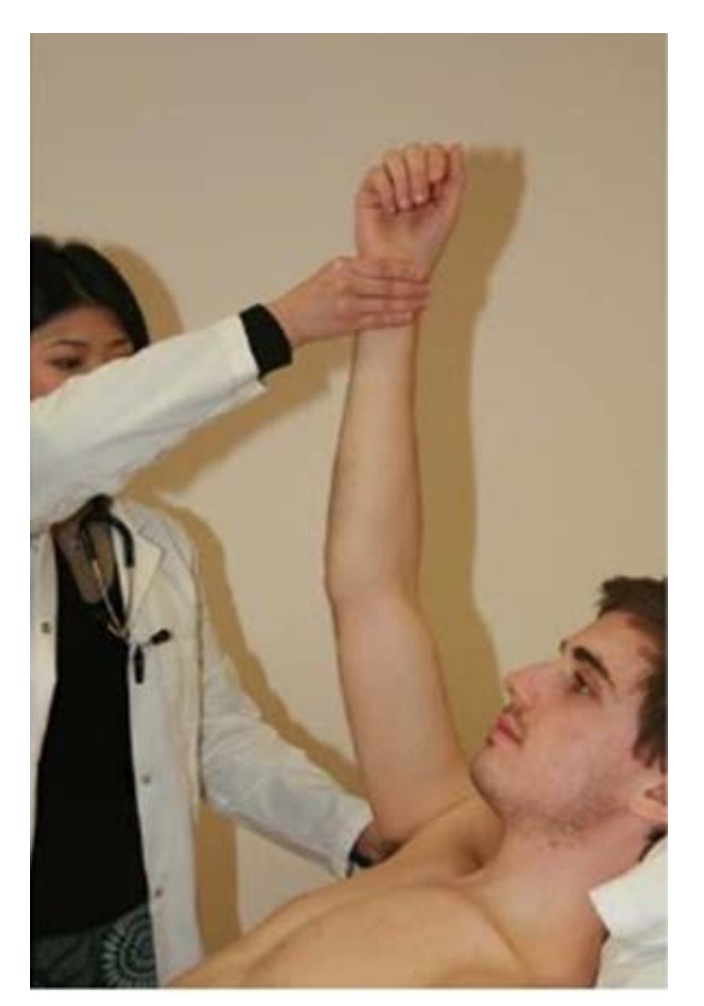

*Fig. 1.1: Kollabierender Puls wird durch schnelles Anheben des Unterarms während des Abtasten des Radialispuls mit drei Fingern gespürt. Ein positiver kollabierender Puls ist eines der Anzeichen der Aorteninsuffizienz.*

12. An dieser Stelle kann erwähnt werden, dass Sie den Blutdruck des Patienten messen möchten (Dies ist selten erforderlich in einer Prüfungssituation.)

### **Gesicht**

13. Vorhandensein von Schmetterlingserythem; dies deutet auf Mitralstenose hin.

# **Augen**

14. Xanthelasmen und Arcus senilis können auf Hypercholesterinämie hindeuten - ein Risikofaktor für die koronare Herzkrankheit. Subkonjunktivale Blässe deutet auf Anämie hin, die die Tragfähigkeit von Sauerstoff im Blutkreislauf reduziert und einige Herzerkrankungen verschlimmern kann.

# **Mund**

15. Zentrale Zyanose (verminderte arterielle Sauerstoffsättigung entweder aufgrund Rechts-Links-Shunt oder wegen Lungenerkrankung, die eingeschränkte arterielle Sauerstoffaufnahme verursacht), hoher Gaumenbogen (in Marfan-Krankheit; assoziiert mit Aorteninsuffizienz und Mitralklappenprolaps).

## **Hals**

16. *Karotispuls* - fühlen Sie eine Seite nach der anderen nach Merkmalen (langsam ansteigender Puls deutet auf Aortenstenose hin; kollabierender Puls deutet auf Aorteninsuffizienz hin).

# Messung des **Jugularvenendrucks**<sup>5</sup> :

(i) Stellen Sie sicher, dass der Patient in einem 45-Grad-Winkel bequem liegt.

(ii) Bitten Sie den Patienten, den Kopf nach links zu drehen und auf dem Kissen zu ruhen (Wichtig! Da der Musculus Sternocleidomastoideus auf der Vena jugularis interna liegt und Sie nicht in der Lage sind die Vena jugularis interna deutlich zu inspizieren, wenn der Hals nicht in die andere Richtung gedreht ist) $^6$  .

(iii) Inspizieren Sie die Vena jugularis interna genau (Leitstruktur: erstreckt sich vom Ohrläppchen bis zum medialen Ende des Schlüsselbeins).

(iv) Beachten Sie den doppelgipfligen Kurvenverlauf (Sequenz von Ereignissen: a, c, x, v, y. **Wellen: a** – Vorhofkontraktion, c – Verwölbung der Trikuspidalklappe, v – Füllung des rechten Vorhofs. **Täler**: x - Kombination aus Erschlaffung des Vorhofs und Ventrikelsystole, y - passiver Bluteinstrom in der rechten Ventrikel).

(v) Messen Sie die vertikale Höhe des Kurvenverlaufs gegen den Sternalwinkel (auch als Angulus Ludovici bekannt). Normalerweise sollte sie weniger als 3-4 cm betragen.

(vi) Wenn Sie nicht in der Lage sind den Jugularvenendruck festzustellen,

1. Leeren Sie den Jugularvenendruck durch leichten Druck in Richtung der Ohrläppchen, beobachten Sie dann die Wiederbefüllung vom Kopfende.

2. Palpieren Sie gleichzeitig die Karotis, um einen separaten Kurvenverlauf darzulegen.

### *Hepatojugulärer Reflux:*

(i) Holen Sie die Zustimmung ein und fragen Sie, ob der Patient Schmerzen im Unterleib hat.

(ii) Üben Sie leichten Druck auf den rechten oberen Quadranten aus.

(iii) Beobachten Sie sämtliche Erhöhungen des Kurvenverlaufs aufgrund des Drucks, falls nötig wiederholen Sie Schritt (ii).

# **Präzise Untersuchung**

17. Untersuchen Sie die Brust nach Narben. Sternotomienarbe der Mittellinie kann ein Hinweis auf einen vorherigen Aorto-Coronarer-Venen-Bypass (ACVB)7 , einen Klappenersatz oder angeborene Herzfehler sein. Laterale Thorakotomienarben werden häufig in der Thoraxchirurgie (z. B. Pneumonektomie) verwendet, aber eine kleine Narbe unter der linken Brust kann auf eine vorherige geschlossene Herzklappensprengung hindeuten. (Laterale Narben von angeborenen Herzerkrankungen können zu der Rückseite migrieren wenn das Kind wächst). Prüfen Sie das Vorhandensein von Herzschrittmachern (Ausbuchtung mit kleiner subklavikulärer Narbe), die in der Regel in der linken Region des Apex gelegen sind.

# **Palpation**

18. Palpieren Sie nach jeglichen präkordialen Impulsen<sup>8</sup> (die auf eine Rechtsherzhypertrophie hindeuten) oder Schwirren (tastbares Herzgeräusch).

19. Palpieren Sie die Herzspitze (der am weitesten inferior lateral gelegene Teil des Pulsschlags ist spürbar) und dann beschreiben Sie die Stelle in Bezug auf den 5. Intercostalraum, der Medioklavikularlinie.

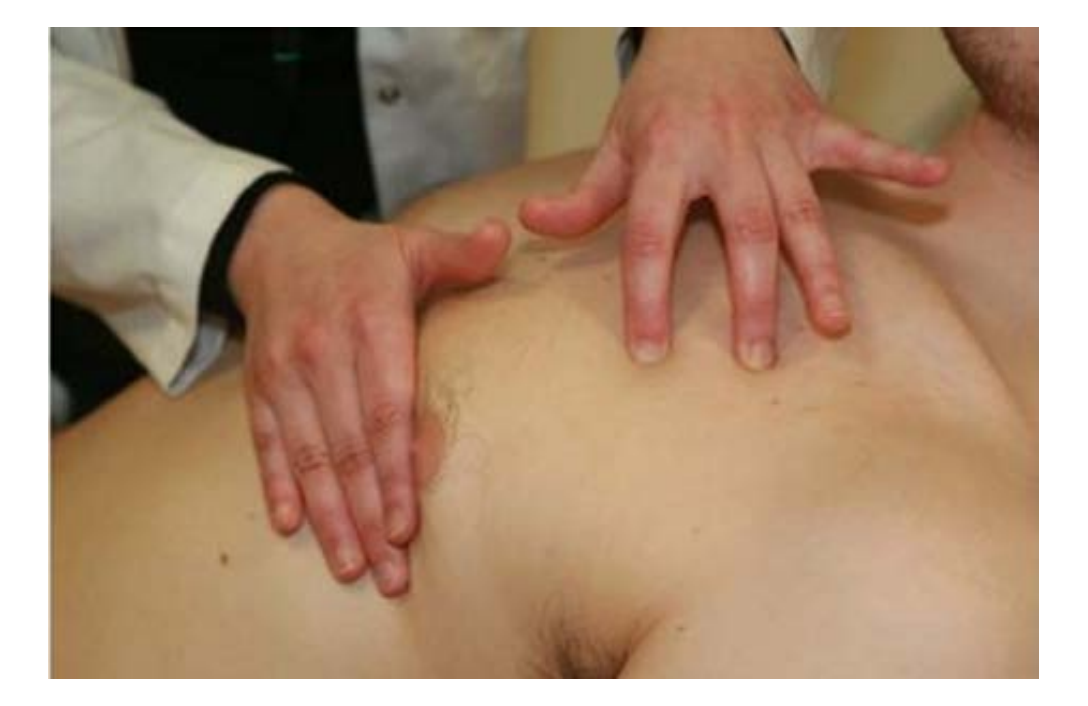

*Fig. 1.2: Palpation des Herzspitzenstoßes. Zählen Sie die Intercostalräume mit der linken Hand und bei gesunden Probanden ist der Herzspitzenstoß in der Regel im fünften Intercostalraum, der Medioklavikularlinie.*

## **Auskultation**

20. Auskultieren Sie nach dem 1. und 2.. Herzton, jeglichen zusätzlichen Geräuschen wie einem 3. oder 4. Herzton, Spaltung der Herztöne, Klicks, Mitralöffnungstöne, metallische Töne. Darüber hinaus hören Sie nach der Existenz von Geräuschen, die als systolisch oder diastolisch, wenn zeitlich abgestimmt mit dem Palpieren der Arteria carotis, klassifiziert werden können. Überprüfen Sie auch, ob das Geräusch ausstrahlt (Hören Sie nach den Karotiden, wenn sie über dem Aorten-Bereich gehört werden und der Axilla, wenn sie über dem Mitral-Bereich gehört wird).

(i) Horchen Sie mit der Membran die Herzspitze (fünfter Intercostalraum, Medioklavikularlinie) mit dem Patienten im 45-Grad-Winkel ab. Dies ist auch als der Mitralbereich bekannt. (ii) Hören Sie mit dem Trichter über dem Mitral-Bereich, dann während Sie Ihr Stethoskop auf dem Patienten lassen, bitten Sie ihn/sie, sich auf seine/ihre linke Seite zu rollen. Dies betont das rollende diastolische Geräusch, das bei der Mitralstenose gehört wird.

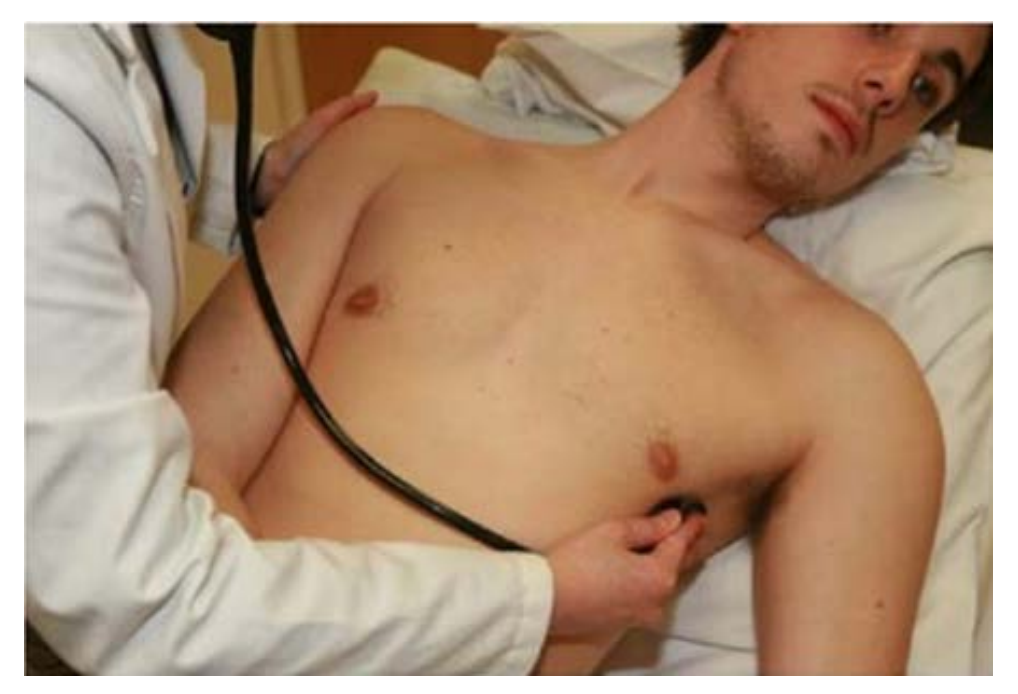

*Fig. 1.3: Auskultieren Sie über dem Mitral-Bereich mit dem Trichter, dann fragen Sie den Patienten, sich auf die linke Seite zu rollen. Dies betont das rollende diastolische Geräusch, das bei der Mitralstenose gehört wird.*

(iii) Bitten Sie den Patienten sich wieder auf den Rücken zu rollen, immer noch im 45-Grad-Winkel, und hören Sie mit der Membran über dem Trikuspidal-Bereich – 4. Intercostalraum, linke Kante des Brustbeins.

(iv) Bitten Sie den Patienten sich nach vorne zu setzen (90°) und auskultieren Sie mit der Membran während der Expiration ("einatmen, ausatmen, halten") über dem Bereich der Lungen (linker 2. Intercostalraum) und der Aorta (rechter 2. Intercostalraum).

21. Hören Sie an der Lungenbasis nach Knistern, was auf ein Lungenödem hindeuten könnte.

# **Palpieren Sie nach Ödemen**

22. Palpieren Sie über der Kreuzbeinpelotte (vor allem bei ans Bett gebundenen Patienten).

23. Legen Sie die Beine frei und untersuchen Sie nach Operationsnarben vor allem in der medialen Seite der Wade (mögliches Vena-saphena-Transplantat für ACVB).Palpieren Sie die Beine nach Knöchelödemen (deutet auf Rechtsherzversagen hin).

# **Abschluss der Untersuchung**

Erwähnen Sie, dass Sie das Folgende tun möchten, um die Untersuchung des Herz-Kreislauf-Systems zu beenden:

24. Die Messung des Blutdrucks.

25. Untersuchung des Abdomens - Hepatomegalie bei kongestiver Herzinsuffizienz, oder Trikuspidalinsuffizienz (pulsierend).

- 26. Ophthalmoskopie Diabetiker/hypertensive Retinopathie
- 27. Urinteststreifen diabetische Nephropathie

28. Untersuchungen wie routinemäßige Blutuntersuchungen - vollständiges Blutbild für Anämie, Harnstoffwerte und Harnstoff + Elektrolyte für Kaliumspiegel und die Nierenfunktion, Magnesium (Elektrolytstörungen können EKG-Anomalien verursachen), Troponin T, wenn angegeben, EKG und Röntgen-Thorax (Kardiomegalie, Lungenödem).

# **Schlusszeilen und zusammenfassende Aussage**

29. Decken Sie die Beine des Patienten zu und helfen Sie dem Patienten, sich anzuziehen, falls dies angemessen ist.

30. Danken Sie dem Patienten.

31. Waschen Sie Ihre Hände oder informieren Sie den Prüfer, dass Sie dies tun würden.

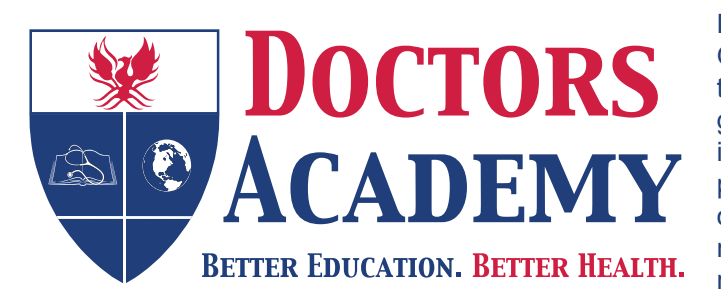

Doctors Academy is an UK-based International Non-Profit Organisation comprising of doctors, dentists and scientists that undertakes a diverse range of educational activities globally. The aim of the Academy is to disseminate information and exchange medical knowledge between professionals from diverse backgrounds working in a variety of healthcare settings. This is achieved by the provision of a number of attendance courses, publishing house, online resources and international events/ competitions.

#### **Courses (a selection):**

#### **Undergraduate:**

- Final Year Medicine and Surgical Revision Courses
- Training the Clinical Anatomy Trainer
- Clinical Anatomy as Applied to Trauma and Emergency Medicine
- Surgical Anatomy of Important Operative Procedures
- Future Surgeons: Key Skills (RCSEd delivered)
- Structured Introduction to Surgical Skills

#### **Postgraduate:**

- MRCS Part A
- MRCEM Part A
- MRCS Part B OSCE
- DOHNS: Intensive Revision & OSCE
- Intercollegiate Basic Surgical Skills (RCSEd delivered)
- MRCP PACES Part 2
- FRCS (General Surgery) Exit Exam
- Cadaveric Ultrasound-Guided Musculoskeletal Intervention Course
- Ultrasound-Assisted Botulinum Toxin Injection for Neuromuscular Disorders
- Live Advanced Laparoscopic Colorectal Course

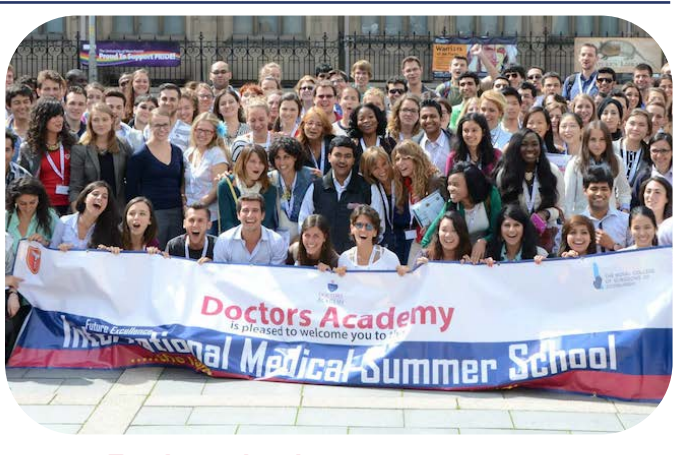

#### **Forthcoming key events:**

- **International Medical Summer School**  *Manchester, 1st - 5th August 2016*
- **International Academic and Research Conference**  *Manchester, 6th August 2016*
- **World University Anatomy Challenge**  *Manchester, 5th August 2016*

#### **Publications**

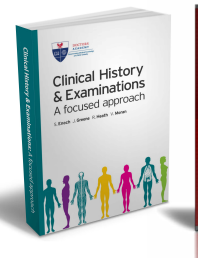

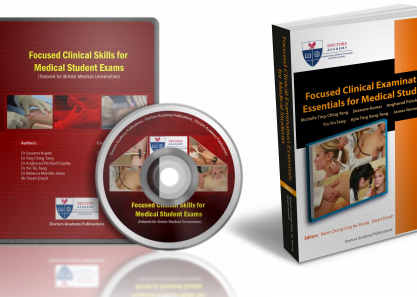

#### **publications.doctorsacademy.org**

#### **World Journal of Medical Education & Research**

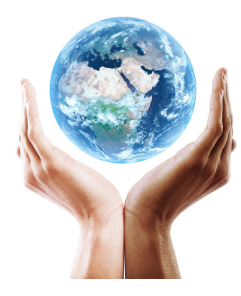

**Peer-reviewed academic journal with ISSN.**

No fee to view, read and download articles No subscription charges No submission fees No manuscript processing fee No publishing fee No cost to read, write or publish!

#### **wjmer.co.uk**

# **Online Revision Resources**

DoctorExams consists of 1000s of questions with detailed explanations in MCQ, EMQ, SBA and SAQ formats. Questions are written by the Doctors Academy group of experienced clinicians and clinical academics, with mock exams and feedback on performance included to aid a candidate's focused revision of topics. Based on past exams, these questions are carefully crafted to suit the requirements of undergraduate students & postgraduate trainees undertaking relevant speciality exams.

#### **Resources for:**

- Medical Students General Surgery Exams
- 
- Dental Students Plastic Surgery Exams
- International Entrance Exams DOHNS Exams
- MRCS Exams

#### **www.doctorexams.co.uk**

# **www.doctorsacademy.org**